В классической электротехнике базовая модель электрической цепи представляется в виде системы уравнений для токов с использованием законов Кирхгофа следующим образом.

Сначала составляется схема замещения цепи. Для этого используются топологические понятия:

- $\bullet$ ветвь - участок цепи с одним значением тока
- узел место соединения ветвей  $\bullet$
- контур замкнутая петля, проходящая по узлам и включающая в себя ветви при  $\bullet$ последовательном обходе.

Например, для схемы на рис.17.5 таким образом.

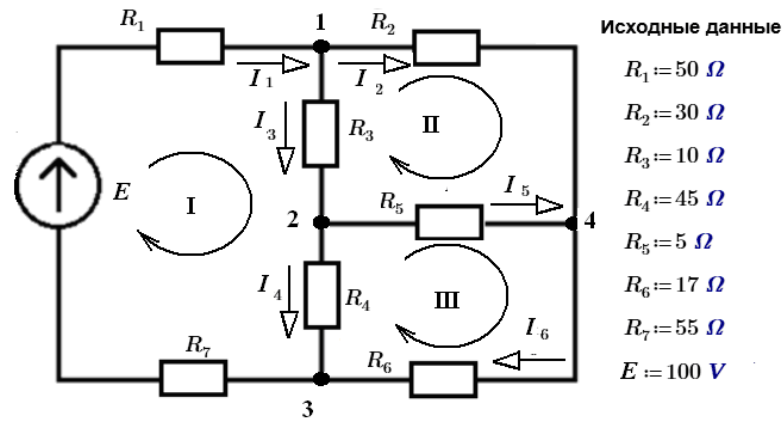

В этой схеме:

- НУМЕРУЮТСЯ ЭЛЕМЕНТЫ ЦЕПИ  $(E, R_1...R_7)$
- нумеруются ветви  $(I_1 \ldots I_6)$  и помещаются стрелки условно-положительных направлений токов
- нумеруются узлы  $(1...4)$
- нумеруются контуры(I, II и III)

Определяются количество искомых токов  $N_X = n_B$  количество узлов  $n_Y = 3$ .

Далее составляется часть системы уравнений по первому закону Кирхгофа ( $N_y$ узловых уравнений). Для этого необходимо и достаточно выбрать  $N_v = n_v - 1$  узлов. Всегда получатся линейно-независимые уравнения. В примеру  $N_y = 3$ . Для узлов 1...3 следует:

 $-I_1+I_2+I_3=0.$  $-I_3+I_5+I_4=0$ ,  $I_1 - I_4 - I_6 = 0.$ 

При записи уравнений можно использовать правило знаков как в теореме Остроградского-Гаусса (со знаком «-» токи, направленные к узлу), поскольку I закон Кирхгофа является прямым следствием div  $\mathbf{J} = 0$ . Если после расчетов получится  $I<0$ , то ток имеет другое направление.

Для остальных  $N_K = N_X - N_V$  контурных уравнений можно обеспечить линейную независимость, если каждый контур будет содержать хотя бы один элемент, не входящий в другие контуры. В примере выбраны контуры, содержащие меньшее количество элементов (I, II, III):

 $(R_1+R_7)I_1+R_3I_3+R_4I_4=E$  $R_2I_2 - R_5I_5 - R_3I_3 = 0$ ,  $R_5I_5+R_6I_6-R_4I_4=0.$ 

Здесь для ЭДС *Е* и токов *I* правило знаков определяет + при совпадении направления обхода контура и ЭДС или тока.

Таким образом, проблема формирования системы уравнений для электрический цепей решается поэтапно с выбором узлов и контуров, обеспечивающим полноту системы уравнений и линейную независимость уравнений в системе.

Решение по вышеописанному подходу с использованием блока Решить пакета Mathcad Prime 3:

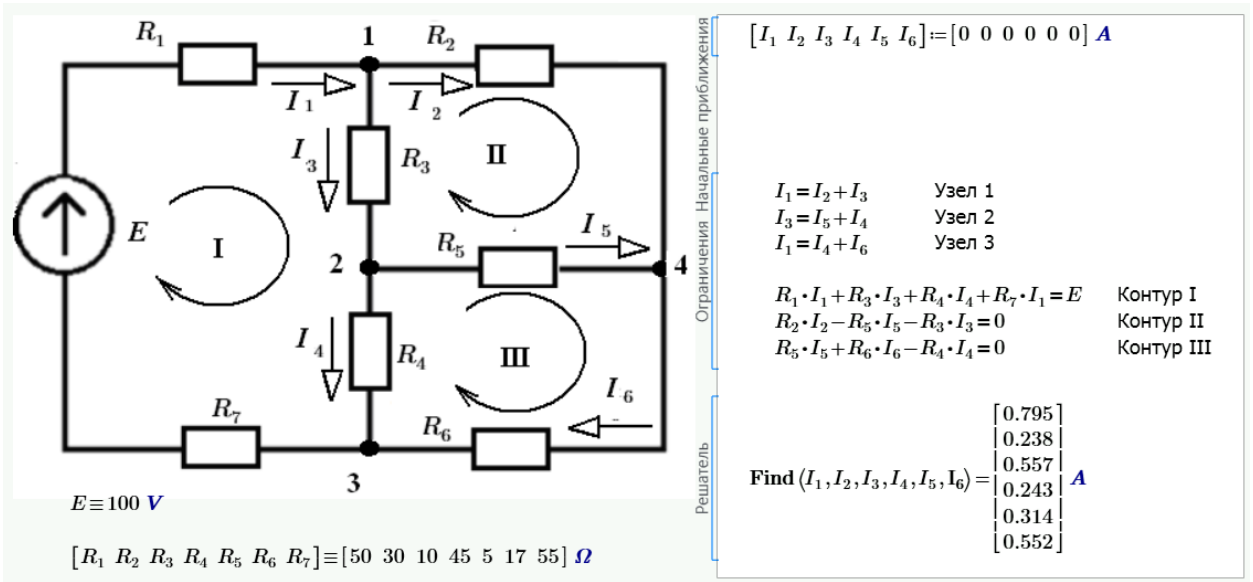

**Примечание.** В программах схемотехнического моделирования матричный метод решения задачи анализа цепей не используется. Неоднородность матрицы коэффициентов системы затрудняет ее формирование из графического образа схемы. Применяют метод «Узловых потенциалов». В этом методе искомыми величинами являются потенциалы узлов схемы.

Одному узлу в схеме присваивается нулевое значение. Для него уравнение не составляется. Матрица коэффициентов содержит только междуузловые проводимости. Одновременно размерность системы уравнений значительно уменьшается. Так в рассмотренном примере остаются только 3 уравнения. Токи ветвей вычисляется на втором этапе по найденным потенциалам узлов.